## Free Online Tractor Manual Downloads

Recognizing the pretension ways to get this books Free Online Tractor Manual Downloads is additionally useful. You have remained in right site to start getting this info. acquire the Free Online Tractor Manual Downloads partner that we offer here and check out the link.

You could purchase lead Free Online Tractor Manual Downloads or get it as soon as feasible. You could speedily download this Free Online Tractor Manual Downloads after getting deal. So, afterward you require the book swiftly, you can straight acquire it. Its as a result categorically simple and fittingly fats, isnt it? You have to favor to in this tell

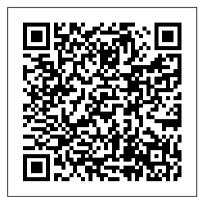

Harley-Davidson XL Sportster 2014-2017 "O'Reilly Media, Inc." The Community Networking Handbook surveys the complete process of community networking: planning, developing partnerships, funding, marketing, content, public access, and evaluation. Under the guidance of author Stephen Bajjaly, founder and project director of South Carolina's MidNet, you will learn how the community network works, and how you can play your part. *Auto Upkeep* "O'Reilly Media, Inc."

Each Clymer manual provides specific and detailed instructions for performing everything from basic maintenance and troubleshooting to a complete overhaul of the machine. This manual covers the Harley-Davidson XL Sportster built from 2014 to 2017. Do-it-yourselfers will find this service and repair manual more comprehensive than the factory manual, making it an indispensable part of their tool box. Specific models covered include: XL883L SuperLow (2014-2017), XL883N Iron 883 (2014-2017), XL883R Roadster (2014-2015), XL1200C 1200 Custom (2014-2017), XL1200CA Custom Limited A (2014-2016), XL1200CB 1200 Custom Limited B (2014-2017), XL1200CP 1200 Custom (factory custom) (2014-2016), XL1200CX Roadster (2016-2017), XL1200T SuperLow (2014-2017), XL1200V Seventy-Two (2014-2016), and XL1200X Forty-Eight (2014-2017).

Fundamentals of Medium/Heavy Duty Commercial Vehicle Systems "O'Reilly Media, Inc."

For more than forty years, animal health professionals have turned to the Merck Veterinary Manualfor integrated, concise and reliable veterinary information. Now this manual covering the diagnosis, treatment, and prevention of diseases of companion, food and zoo animals.is available on an easy-to-use, fully searchable CD-ROM. The CD includes the full text of The Merck Veterinary Manual 8/e and has been enhanced with picture links featuring original anatomical artwork and numerous clinical and diagnostic illustrations, table links and quick search links that provide quick accesss to cross referenced text.

Canine and Feline Geriatric Oncology "O'Reilly Media, Inc."

Collection development, the process used by librarians to choose items for a particular library or section of a library, can be time-consuming and difficult due to the many factors that must be taken into consideration. Library Collection Development for Professional Programs: Trends and Best Practices addresses the challenging task of collection development in modern academic libraries, which is largely learned on the job. This publication contains practical advice and innovative strategies essential for current collection development librarians and future

librarians seeking guidance in this complex position.

International 634 Tractor Workshop Manual Robert Bentley, Incorporated Half the population of dogs and cats aged 10 and over will die of neoplasia. The bonds that clients have developed with their older pets are especially strong and drive the increasing demand for more proficient and highly compassionate medical treatment of companion animals diagnosed with cancer. This book offers more than just a competent clinical approach to the most common tumors in dogs and cats. This book also offers a focus on the special needs of geriatric pets and their owners. Amply illustrated with dozens of case studies representative of those regularly encountered in practice, Canine and Feline Geriatric Oncology will provide readers with the tools needed to diagnose and treat aging pets with cancer, and to help clients make the best decisions for themselves and for the animals with whom they share their lives. Canine and Feline Geriatric Oncology is a unique resource. It is a useful oncology reference for specialists, veterinarians in general practice, veterinary technicians, and clinic staff. The many "what ifs" that the practitioner inevitably faces in interactions with clients and their aging pets with cancer are presented and discussed. Special Features: \* Focuses on the special needs of geriatric pets and their caregivers; \* Offers direction in the diagnosis and treatment of aging pets with cancer; \* Addresses many of the "what ifs" that arise in interactions with clients and aging pets with cancer; \* Amply illustrated with full color throughout; \* A valuable reference for practicing veterinarians, technicians, hospital staff, and professionals involved in supportive counseling for pet caregivers.

The Community Networking Handbook Penguin Putnam Wilson and Coleman provide clear and comprehensive instructions to all types of online games: science-fiction; strategy; action; classics; puzzles; fantasy; and role-playing. Find out what hardware and software is needed to play these games, and get tips for the most popular titles and where to find them.

John Deere 2040 Tractor Technical Service Repair Manual Rolling Hills Publishing

You don 't need a technical background to build powerful databases with FileMaker Pro 14. This crystal-clear, objective guide shows you how to create a database that lets you do almost anything with your data so you can quickly achieve your goals. Whether you 're creating catalogs, managing inventory and billing, or planning a wedding, you 'll learn how to customize your database to run on a PC, Mac, web browser, or iOS device. The important stuff you need to know: Dive into relational data. Solve problems quickly by connecting and combining data from different tables. Create professional documents. Publish reports, charts, invoices, catalogs, and other documents with ease. Access data anywhere. Use FileMaker Go on your iPad or iPhone—or share data on the Web. Harness processing power. Use new calculation and scripting tools to crunch numbers, search text, and automate tasks. Run your database on a secure server. Learn the high-level features of FileMaker Pro Advanced. Keep your data safe. Set privileges and allow data sharing with FileMaker 's streamlined security features.

<u>IPad For Seniors For Dummies</u> Walter de Gruyter GmbH & Co KG Vehicle maintenance.

World Databases in Geography and Geology Transportation Research Board

Get honest car repair without scams Mechanics scam women. This is a guide for outsmarting mechanics and getting your car fixed well, at a fair price. A sample of topics: Never trust dealership service advisors Engine flushes are a scam New tires won't improve your fuel economy There's no such thing as "dealer-only" parts Most people overpay for transmission repairs

helping other people figure out the world of cars. How Mechanics Cheat Women is everybody's guide to how the car repair industry works for its own benefit, and how you can take charge -- without having any mechanical ability or knowledge yourself -- to get good, honest, low-priced car repairs. Get a \$800 transmission replacement when your neighbor paid \$3,000. Know when and how to say "no" to your mechanic. And overcome your fear of mechanics so that any car, even an old high-maintenance car, becomes easy-peasy for you and your budget.

The Merck Veterinary Manual Doris Chan

Does the identification number 60 indicate a toxic substance or a flammable solid, in the molten state at an elevated temperature? Does the identification number 1035 indicate ethane or butane? What is the difference between natural gas transmission pipelines and natural gas distribution pipelines? If you came upon an overturned truck on the highway that was leaking, would you be able to identify if it was hazardous and know what steps to take? Questions like these and more are answered in the Emergency Response Guidebook. Learn how to identify symbols for and vehicles carrying toxic, flammable, explosive, radioactive, or otherwise harmful substances and how to respond once an incident involving those substances has been identified. Always be prepared in situations that are unfamiliar and dangerous and know how to rectify them. Keeping this guide around at all times will ensure that, if you were to come upon a transportation situation involving hazardous substances or dangerous goods, you will be able to help keep others and yourself out of danger. With color-coded pages for quick and easy reference, this is the official manual used by first responders in the United States and Canada for transportation incidents involving dangerous goods or hazardous materials.

Small Tractor Service Manual IGI Global

Explore different aspects of building modular microservices such as development, testing, maintenance, and deployment using the Micronaut framework Key FeaturesLearn how to build scalable, fast, and resilient microservices with this concise guideExplore the many advantages of using reflection-free, compile-time dependency injections and aspect-oriented programmingBuild cloud-native applications easily with the Micronaut frameworkBook Description The open source Micronaut® framework is a JVM-based toolkit designed to create microservices quickly and easily. This book will help full-stack and Java developers build modular, high-performing, and reactive microservicebased apps using the Micronaut framework. You'll start by building microservices and learning about the core components, such as aheadof-time compilation, reflection-less dependency injection, and reactive baked-in HTTP clients and servers. Next, you will work on a real-time microservice application and learn how to integrate Micronaut projects with different kinds of relational and non-relational databases. You'll also learn how to employ different security mechanisms to safeguard your microservices and integrate microservices using event-driven architecture in the Apache Kafka ecosystem. As you advance, you'll get the basic features. Sometimes Quicken raises more questions than it to grips with automated testing and popular testing tools. The book will help you understand how you can easily handle microservice concerns in Micronaut projects, such as service discovery, API documentation, distributed configuration management, fallbacks, and circuit breakers. Finally, you'll explore the deployment and maintenance aspects of microservices and get up to speed with the Internet of Things (IoT) using the Framework. By the end of this book, you'll be able to build, test, deploy, and maintain your own microservice apps using the framework. What you will learnUnderstand why the Micronaut framework is best suited for building microservicesBuild web endpoints and services in the Micronaut frameworkSafeguard microservices using Session, JWT, and OAuth in Micronaut projectsGet to grips with event-online, and quickly reconcile your accounts Create and use budgets

Doris Chan is a lifelong car enthusiast from Los Angeles who loves driven architecture in Micronaut applications Discover how to automate testing at various levels using built-in tools and testing frameworksDeploy your microservices to containers and cloud platformsBecome well-versed with distributed logging, tracing, and monitoring in Micronaut projectsGet hands-on with the IoT using Alexa and the Micronaut frameworkWho this book is for This book is for developers who have been building microservices on traditional frameworks such as Spring Boot and are looking for a faster alternative. Intermediate-level knowledge of Java programming and implementing web services development in Java is required.

> Dreamweaver CC: The Missing Manual Simon and Schuster The MIDI Manual is a complete reference on MIDI, written by a well-respected sound engineer and author. This best-selling guide provides a clear explanation of what MIDI is, how to use electronic instruments and an explanation of sequencers and how to use them. You will learn how to set up an efficient MIDI system and how to get the best out of your music. The MIDI Manual is packed full of useful tips and practical examples on sequencing and mixing techniques. It also covers editors/librarians, working with a score, MIDI in mass media and multimedia and synchronisation. The MIDI spec is set out in detail along with the helpful guidelines on using the implementation chart. Illustrated throughout with helpful photos and screengrabs, this is the most readable and clear book on MIDI available.

FileMaker Pro 14: The Missing Manual "O'Reilly Media, Inc." Finance.

Photoshop Elements 7: The Missing Manual American Library **Association** 

Popular Mechanics inspires, instructs and influences readers to help them master the modern world. Whether it 's practical DIY home-improvement tips, gadgets and digital technology, information on the newest cars or the latest breakthroughs in science -- PM is the ultimate guide to our high-tech lifestyle.

Operator's Manual Packt Publishing Ltd

Explains how to use QuickBooks to set-up and manage bookkeeping systems, track invoices, pay bills, manage payroll, generate reports, and determine job costs.

Bentley BMW 3 Series Service Manual 1992-1998 FEMA Provides step-by-step instructions and advice for seniors on how to use the iPad, covering such topics as browsing the Internet, working with email, exploring the iTunes store, organizing apps, and using the iPad as an e-reader.

The Operation, Care, and Repair of Farm Machinery John Wiley & Sons Popular Mechanics inspires, instructs and influences readers to help them master the modern world. Whether it 's practical DIY home-improvement tips, gadgets and digital technology, information on the newest cars or the latest breakthroughs in science -- PM is the ultimate guide to our high-tech lifestyle.

Library Collection Development for Professional Programs: Trends and Best Practices "O'Reilly Media, Inc."

Quicken is a convenient way to keep track of personal finances, but many people are unaware of Quicken's power and end up using only answers: Return of capital from stock? Net worth? What are they and why do you need to know about them? Luckily, Quicken 2009: The Missing Manual picks up where Quicken's help resources leave off. You'll find step-by-step instructions for using Quicken on your Windows PC, including useful features such as budgeting, recording investment transactions, and archiving Quicken data files. You also learn why and when to use specific features, and which ones would be most useful in a given situation. This book helps you: Set up Quicken to take care of your specific needs Follow your money from the moment you earn it Make deposits, pay for expenses, and track the things you own and how much you owe Take care of financial tasks

and track your investments Generate reports to prepare your tax returns and evaluate your financial fitness And a lot more. Quicken 2009: The Missing Manual accommodates readers at every technical level, whether you're a first-time or advanced Quicken user. For a topic as important as your personal finances, why trust anything else? QuickBooks 2008 John Wiley & Sons

"Thoroughly updated and expanded, 'Fundamentals of Medium/Heavy Duty Commercial Vehicle Systems, Second Edition' offers comprehensive coverage of basic concepts building up to advanced instruction on the latest technology, including distributed electronic control systems, energy-saving technologies, and automated driver-assistance systems. Now organized by outcome-based objectives to improve instructional clarity and adaptability and presented in a more readable format, all content seamlessly aligns with the latest ASE Medium-Heavy Truck Program requirements for MTST." --Back cover.

Access EPA. Jones & Bartlett Learning Accompanying CD-ROM contains full text of the manual, Microsoft Excel spreadsheets, and a library of related documents.